This section presents you various set of Mock Tests related to **COBOL Framework**. You can download these sample mock tests at your local machine and solve offline at your convenience. Every mock test is supplied with a mock test key to let you verify the final score and grade yourself.

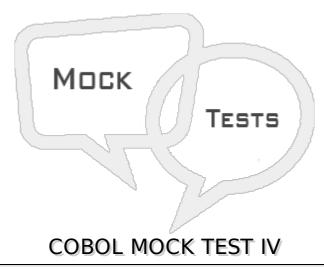

| Q 1 - In which usage, data item is similar to Real or Float and is represented as a |
|-------------------------------------------------------------------------------------|
| single precision floating point number and internally data is stored in hexadecima  |
| format?                                                                             |

- A COMP
- B COMP-3
- C COMP-2
- D COMP-1

# Q 2 - In which usage, data item is similar to Long or Double and is represented as double precision floating point number and internally data is stored in hexadecimal format?

- A COMP
- B COMP-3
- C COMP-2
- D COMP-1

# Q 3 - In which usage, data item is stored in pack decimal format and each digit occupies half a byte 1nibble and the sign is stored at the right most nibble?

- A COMP
- B COMP-3
- C COMP-2
- D COMP-1

## Q 4 - Which verb is used to count or replace the characters in a string?

- A Count
- B Inspect
- C Replace
- D Add

# Q 5 - Which option is used in Inspect verb to replace the string characters?

- A Count
- B Tallying
- C Replacing
- D Add

# Q 6 - What is the output of following program?

```
IDENTIFICATION DIVISION.
PROGRAM-ID. HELLO.
DATA DIVISION.
   WORKING-STORAGE SECTION.
   01 WS-STRING PIC A(30).
   01 WS-STR1 PIC A(15) VALUE 'Tutorialspoint'.
   01 WS-STR2 PIC A(7) VALUE 'Welcome'.
   01 WS-STR3 PIC A(7) VALUE 'TO AND'.
   01 WS-COUNT PIC 99 VALUE 1.
PROCEDURE DIVISION.
   STRING WS-STR2 DELIMITED BY SIZE
      WS-STR3 DELIMITED BY SPACE
      WS-STR1 DELIMITED BY SIZE
      INTO WS-STRING
      WITH POINTER WS-COUNT
      ON OVERFLOW DISPLAY 'OVERFLOW!'
   END-STRING.
   DISPLAY 'WS-STRING : 'WS-STRING.
STOP RUN.
```

- A WelcomeTo
- B WelcomeToTutorialspoint
- C WelcomeTutorialspoint
- D WelcomeTopoint

#### Q 7 - What is the output of following program?

```
IDENTIFICATION DIVISION.
PROGRAM-ID. HELLO.

DATA DIVISION.
WORKING-STORAGE SECTION.
01 WS-STRING PIC A(30) VALUE 'WELCOME TO TUTORIALSPOINT'.
```

```
01 WS-STR1 PIC A(7).
01 WS-STR2 PIC A(2).
01 WS-STR3 PIC A(15).
01 WS-COUNT PIC 99 VALUE 1.

PROCEDURE DIVISION.
UNSTRING WS-STRING DELIMITED BY SPACE
INTO WS-STR1, WS-STR2, WS-STR3
END-UNSTRING.

DISPLAY WS-STR2.
```

- A WelcomeTo
- B To
- C Tutorialspoint
- D point

#### Q 8 - Which statement we should not use in called program?

- A Linkage Section
- **B** Procedure Division Using
- C Stop Run
- D Exit Program

# Q 9 - Two or more identically sequenced files are combined using Merge statement. State whether true or false?

- A True
- B False

### Q 10 - In which division we declare our variables?

- A PROCEDURE DIVISION.
- **B IDENTIFICATION DIVISION**
- C DATA DIVISION
- D ENVIRONMENT DIVISION

/p>

### Q 11 - Which division provides information of external data sets used in the program?

- A PROCEDURE DIVISION.
- **B IDENTIFICATION DIVISION**
- **C-DATA DIVISION**
- **D ENVIRONMENT DIVISION**

| Q 12 - In which division we write logic of the program?                               |  |  |  |
|---------------------------------------------------------------------------------------|--|--|--|
| A - PROCEDURE DIVISION.                                                               |  |  |  |
| B - IDENTIFICATION DIVISION                                                           |  |  |  |
| C - DATA DIVISION                                                                     |  |  |  |
| D - ENVIRONMENT DIVISION                                                              |  |  |  |
| Q 13 - In which mode you will open the sequential file to append the data in the end. |  |  |  |
| A - APPEND                                                                            |  |  |  |
| B - INPUT                                                                             |  |  |  |
| C - OUTPUT                                                                            |  |  |  |
| D - EXTEND                                                                            |  |  |  |
| Q 14 - Where does Column numbers in COBOL start from?                                 |  |  |  |
| A - 01 to 07 columns                                                                  |  |  |  |
| B - 12 to 72 columns                                                                  |  |  |  |
| C - 08 to 11 columns                                                                  |  |  |  |
| D - 73 to 80 columns                                                                  |  |  |  |
| Q 15 - Where does Identification Area in COBOL starts from?                           |  |  |  |
| A - 01 to 07 columns                                                                  |  |  |  |
| B - 12 to 72 columns                                                                  |  |  |  |
| C - 08 to 11 columns                                                                  |  |  |  |
| D - 73 to 80 columns                                                                  |  |  |  |
| Q 16 - What is the length of a variable when usage is COMP-1?                         |  |  |  |
| A - 16                                                                                |  |  |  |
| B - 2                                                                                 |  |  |  |
| C - 8                                                                                 |  |  |  |
| D - 4                                                                                 |  |  |  |
| Q 17 - What is the length of a variable when usage is COMP-2?                         |  |  |  |
| A - 2                                                                                 |  |  |  |
| B - 16                                                                                |  |  |  |
|                                                                                       |  |  |  |

| D - 8                                                                                                    |
|----------------------------------------------------------------------------------------------------|
| Q 18 - What is the length of PIC S97V99 COMP-3?                                                                                                    |
| A - 10                                                                                                    |
| B - 9                                                                                                    |
| C - 4                                                                                                    |
| D - 5                                                                                                    |
| Q 19 - What is the length of PIC S97 COMP?                                                                                                    |
| A - 7                                                                                                    |
| B - 6                                                                                                    |
| C - 5                                                                                                    |
| D - 4                                                                                                    |
|                                                                                                    |
| Q 20 - What is the length of PIC 999V9?                                                                                                    |
| A - 6                                                                                                    |
| B - 5                                                                                                    |
| C - 3                                                                                                    |
| D - 4                                                                                                    |
|                                                                                                    |
| Q 21 - Elementary items cannot be divided further. Level number, Data name, Picture clause and Value clause <i>optional</i> are used to describe an elementary item. State whether true or false?                      |
| A - True                                                                                                    |
| B - False                                                                                                    |
|                                                                                                    |
| Q 22 - Group items consist of one or more elementary items. Level number, Data name, and Value clause <i>optional</i> are used to describe a group item. Group level number is always 01. State whether true or false? |
| A - False                                                                                                    |
| B - True                                                                                                    |
|                                                                                                    |
| Q 23 - Decimal point position can be used with numeric data. Assumed position is the position of decimal point and not included in the data. State whether true or false?                                              |
| A - False                                                                                                    |
| B - True                                                                                                    |
|                                                                                                    |

| Q 24 - Sign condition is used to check the sign of a numeric operand. It determines whether a given numeric value is greater than, less than, or equal to ZERO. State whether true or false?             |              |  |  |  |  |  |
|----------------------------------------------------------------------------------------------------|--------------|--|--|--|--|--|
| A - False                                                                                                    |              |  |  |  |  |  |
| B - True                                                                                                    |              |  |  |  |  |  |
| Q 25 - Class condition is used to check if an operand contains only alphabets or numeric data. Spaces are considered in ALPHABETIC, ALPHABETIC-LOWER, and ALPHABETIC-UPPER. State whether true or false? |              |  |  |  |  |  |
| A - False<br>B - True                                                                                                    |              |  |  |  |  |  |
| B - True                                                                                                    |              |  |  |  |  |  |
|                                                                                                    | ANSWER SHEET |  |  |  |  |  |
|                                                                                                    |              |  |  |  |  |  |
| Question Number                                                                                                    |              |  |  |  |  |  |
| 1                                                                                                    | D            |  |  |  |  |  |
| 2                                                                                                    | C            |  |  |  |  |  |
| 3                                                                                                    | В            |  |  |  |  |  |
| 4                                                                                                    | В            |  |  |  |  |  |
| 5                                                                                                    | C            |  |  |  |  |  |
| 6                                                                                                    | В            |  |  |  |  |  |
| 7                                                                                                    | В            |  |  |  |  |  |
| 8                                                                                                    | C            |  |  |  |  |  |
| 9                                                                                                    | A            |  |  |  |  |  |
| 10                                                                                                    | C            |  |  |  |  |  |
| 11                                                                                                    | D            |  |  |  |  |  |
| 12                                                                                                    | A            |  |  |  |  |  |
| 13                                                                                                    | D            |  |  |  |  |  |
| 14                                                                                                    | A            |  |  |  |  |  |
| 15                                                                                                    | D            |  |  |  |  |  |
| 16                                                                                                    | D            |  |  |  |  |  |
| 17                                                                                                    | D            |  |  |  |  |  |
| 18                                                                                                    | D            |  |  |  |  |  |
| 19                                                                                                    | D            |  |  |  |  |  |
| 20                                                                                                    | D            |  |  |  |  |  |
| 21                                                                                                    | A            |  |  |  |  |  |
| 22                                                                                                    | В            |  |  |  |  |  |

| 23 | В |
|----|---|
| 24 | В |
| 25 | В |

Loading [MathJax]/jax/output/HTML-CSS/jax.js